## **Nazwa implementacji:** Gra logiczna NIM

04

**Autor:** Stanisław Ubermanowicz Piotr Fiorek

**Opis implementacji:** Realizacja gry logicznej, w której chodzi o to, aby podczas naprzemiennego pobierania obiektów z jednego rzędu na planszy uniknąć konieczności zabrania obiektu ostatniego. Losowane są różne układy do 10 obiektów (np. grzybów) w każdym z trzech rzędów. Komputer ma zaprogramowaną strategię wygranej, dlatego rozpoczyna gracz, aby mieć szansę zwycięstwa.

Zaprojektuj grę logiczną NIM.

Program losuje w każdym rzędzie od 1 do 10 grzybów. Gracz rywalizuje z komputerem. Podczas ruchu można brać dowolną liczbę grzybów, ale tylko z jednego rzędu. Przegrywa ten, kto musi zabrać ostatniego grzyba. Strategia wygranej polega na tym, aby utrzymywać parzystość grup binarnych.

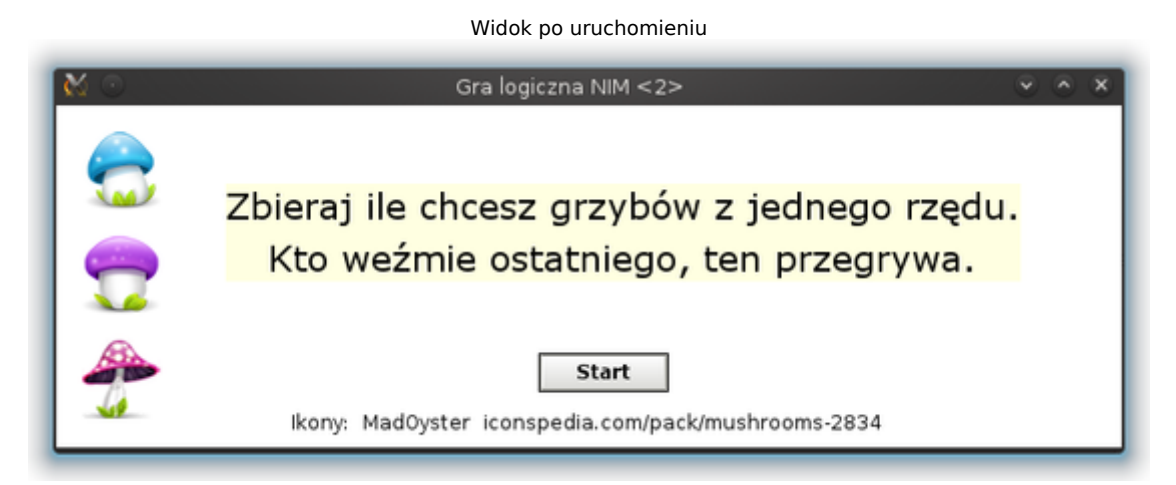

Widok w trakcie gry

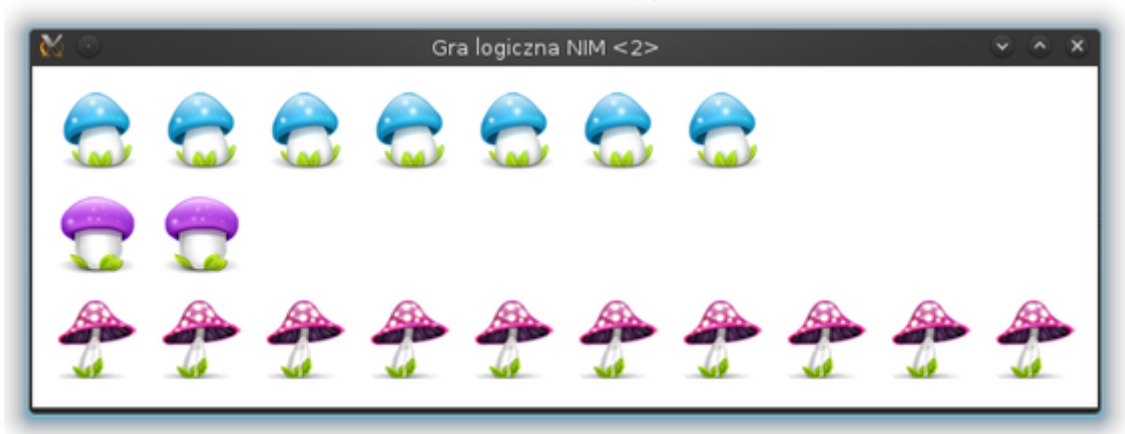

Widok okna projektu

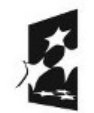

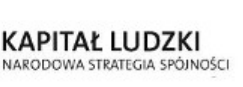

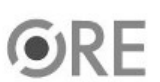

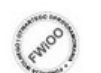

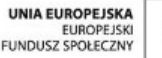

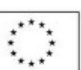

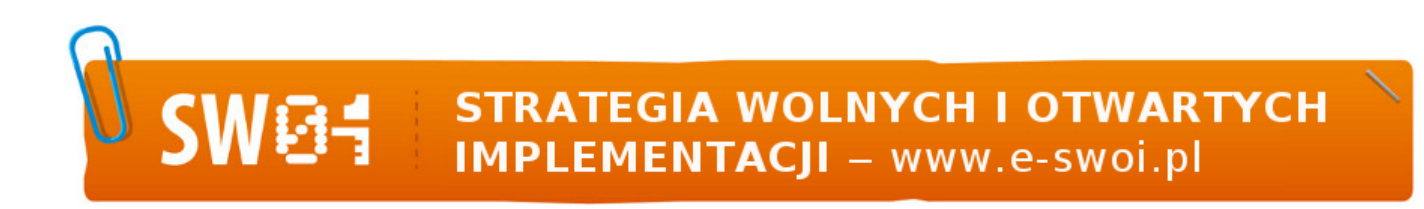

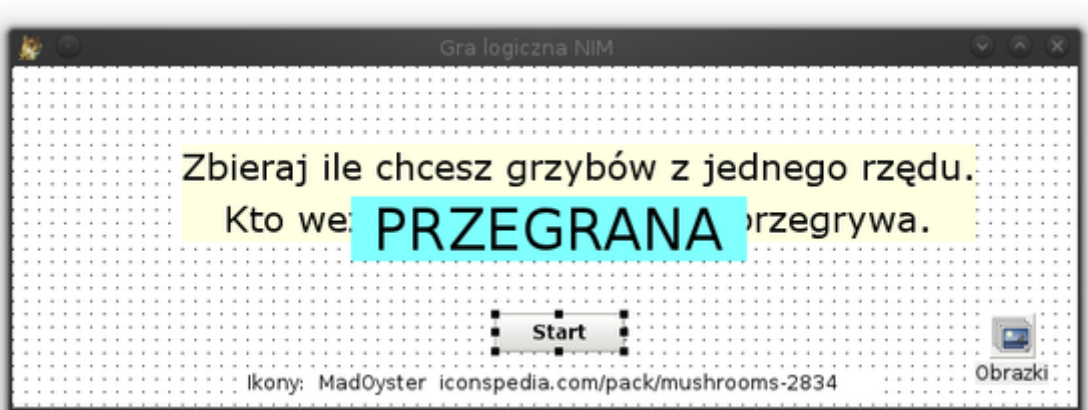

Na formularzu należy umieścić tekst (TLabel), który będzie pojawiał się po uprzednim odpowiednim ustawieniu w przypadku wygranej lub przegranej gracza. Należy również dodać obiekt kontenera obrazków (TImageList) oraz obiekt guzika (TButton). Ponadto można dodać elementy tekstowe z instrukcją dla gracza.

W oknie "Object Inspector" można również ustawić nazwy poszczególnych elementów.

W tej implementacji używamy nazw:

"Link" dla obiektu typu TLabel prezentującego adres internetowy; "Opis" dla obiektu typu TLabel przedstawiającego opis gry; "Info" dla obiektu typu TLabel prezentującego informację o wygranej lub przegranej; "Obrazki" dla obiektu typu TImageList przechowującego obrazki kolejnych grzybów; "Start" dla obiektu typu TButton będącego przyciskiem rozpoczynającym grę;

Kod:

```
unit gra;
{$mode objfpc}{$H+}
interface
uses
Classes, SysUtils, FileUtil, LResources, Forms, Controls, Graphics, Dialogs,
StdCtrls, ExtCtrls;
type
{ TOkno}
TOkno = class(TForm)
  Link: TLabel; {Z}mienne reprezentujące obiekty na formularzu}
  Start: TButton;
  Opis: TLabel;
  Obrazki: TImageList;
  Info: TLabel;
  procedure StartClick(Sender: TObject); {Procedury obsługujące grę}
  procedure FormCreate(Sender: TObject);
  procedure Rzad1Click(Sender: TObject);
  procedure Rzad2Click(Sender: TObject);
  procedure Rzad3Click(Sender: TObject);
  procedure Rzad1Action(grzyb: Integer);
  procedure Rzad2Action(grzyb: Integer);
  procedure Rzad3Action(grzyb: Integer);
```
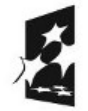

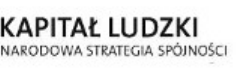

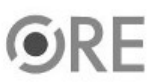

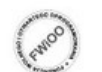

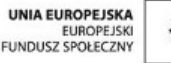

```
procedure SprawdzKoniec();
  procedure PCMove();
private
  {private declarations}
  ile1, ile2, ile3: Integer; {Zmienne wskazują, ile grzybów jest w danej chwili w rzędzie}
  tura: Integer; {Zmienna, która określa liczbę tur i to, czyj był ruch}
  koniec: Boolean; {Zmienna określająca czy nastąpił koniec gry}
  Grzyb1: array[1..10] of TImage; {Lista obiektów pierwszego rzędu grzybów}
  Grzyb2: array[1..10] of TImage; {Lista obiektów drugiego rzędu grzybów}
  Grzyb3: array[1..10] of TImage; {Lista obiektów trzeciego rzędu grzybów}
public
  {public declarations}
end;
var
Okno: TOkno;
i: Integer; {Zm} enna pomocnicza, iteracyjna}
implementation
{TOkno} {Procedura wywoływana tylko raz podczas tworzenia okna}
procedure TOkno.FormCreate(Sender: TObject);
begin
for i:= 1 to 10 do {Twórz wszystkie elementy tablicy}
begin
  Grzyb1[i]:= TImage.Create(self);    {stwórz element}
  Grzyb1[i].Parent:= self; {przypisz go do okna}
  Grzyb1[i].Visible:= False; {ukryj go}
  Obrazki.GetBitmap(0, Grzyb1[i].Picture.Bitmap); {przypisz mu obrazek}
  Grzyb1[i].Top:= 16; <br>{określ jego położenie od góry}
  Grzyb1[i].Left:= (64*i)-48; {określ jego położenie od lewej}
  Grzyb1[i].Tag:= i; {arraysize} forzypisz mu numer porządkowy}
  Grzyb1[i].OnClick:= @Rzad1Click; {określ procedurę obsługującą kliknięcie}
end;
for i:= 1 to 10 do {Drugi rząd – analogicznie jak powyżej}
begin
 Grzyb2[i]:= TImage.Create(self);
 Grzyb2[i].Parent:= self;
 Grzyb2[i].Visible:= False;
 Obrazki.GetBitmap(1, Grzyb2[i].Picture.Bitmap);
 Grzyb2[i].Top:= 80;
 Grzyb2[i].Left := (64 * i) - 48;Grzyb2[i].Tag:= i;
  Grzyb2[i].OnClick:= @Rzad2Click;
end;
for i:= 1 to 10 do {Trzeci rząd – analogicznie jak powyżej}
begin
 Grzyb3[i]:= TImage.Create(self);
 Grzyb3[i].Parent:= self;
 Grzyb3[i].Visible:= False;
 Obrazki.GetBitmap(2, Grzyb3[i].Picture.Bitmap);
 Grzyb3[i].Top:= 144;
 Grzyb3[i].Left:= (64*i)-48;
 Grzyb3[i].Tag:= i;
 Grzyb3[i].OnClick:= @Rzad3Click;
end;
Grzyb1[1].Visible:=True; {Pokaż pierwsze grzyby z każdego rzędu}
```
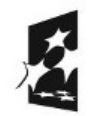

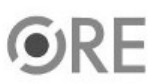

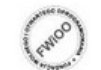

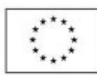

```
4
 Grzyb2[1].Visible:=True;
Grzyb3[1].Visible:=True;
end;
procedure TOkno.StartClick(Sender: TObject); {Obsługa kliknięcia przycisku START}
begin
Start.Visible:= False; {ukryj przycisk}
 Link.Visible:= False; {u kryj} adres autora ikon}
Opis.Visible:= False; {ukryj opis gry}
 Info.Visible:= False; {ukryj Info o wygranej lub przegranej}
 koniec:= False; {ustaw zmienną oznaczającą koniec gry na Fałsz}
 tura:= 1; {u} and turnal turnal turnal turnal zero}
Randomize; {u} and {u} and {u} and {u} and {u} and {u} and {u} are {u} are {u} are {u} are {u} are {u} are {u} and {u} are {u} are {u} are {u} are {u} are {u} are {u} are {u} are ile1:= Random(10)+1; {wylosuj liczbę kulek w pierwszym rzędzie}
 for i:= 1 to ile1 do {pętla przebiega przez elementy od pierwszego do wylosowanego}
  Grzyb1[i].Visible:= True; {i ustawia, aby elementy były widoczne}
ile2:= Random(10)+1; {to samo dla drugiego rzędu}
 for i:= 1 to ile2 do
  Grzyb2[i].Visible:= True;
 ile3:= Random(10)+1; {to samo dla trzeciego rzędu}
 for i:= 1 to ile3 do
  Grzyb3[i].Visible:= True;
end;
      {Procedura obsługująca kliknięcie w element z pierwszego rzędu}
procedure TOkno.Rzad1Click(Sender: TObject);
{Sender jest ogólną reprezentacją obiektu, który został kliknięty.
Przekształcamy go na konkretny obiekt TImage, pobieramy z niego wartość Tag i przekazujemy do procedury Rzad1Action}
begin
Rzad1Action((Sender as TImage).Tag);
        {sprawdź czy zmienna 'koniec' została ustawiona na Fałsz, jeśli tak, to zrealizuj ruch komputera}
if koniec = False then PCMove();
end;
procedure TOkno.Rzad2Click(Sender: TObject); {jak wyżej dla drugiego rzędu}
begin
Rzad2Action((Sender as TImage).Tag);
if koniec = False then PCMove();
end;
procedure TOkno.Rzad3Click(Sender: TObject); {jak wyżej dla trzeciego rzędu}
begin
Rzad3Action((Sender as TImage).Tag);
if koniec = False then PCMove();
end;
procedure TOkno.Rzad1Action(grzyb: Integer); {Procedura obsługująca zmiany stanów rzędu 1}
begin
tura:= tura+1; {zwiększ licznik tur}
 for i:= grzyb to ile1 do {wykonaj ruch od grzyba klikniętego do ostatniego}
  Grzyb1[i].Visible:= False; {ukryj grzyba}
ile1:= grzyb-1; {ustaw nową wartość pozostałych grzybów}
SprawdzKoniec; {sprawdz} (sprawdź czy nastąpił koniec gry}
end;
procedure TOkno.Rzad2Action(grzyb: Integer); {to samo dla rzędu drugiego}
begin
tura:= tura+1;
 for i:= grzyb to ile2 do
  Grzyb2[i].Visible:= False;
```
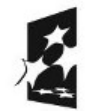

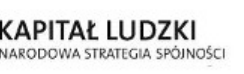

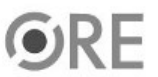

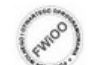

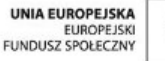

**STRATEGIA WOLNYCH I OTWARTYCH** IMPLEMENTACJI - www.e-swoi.pl

```
ile2 := qrzyb-1;SprawdzKoniec;
end;
procedure TOkno.Rzad3Action(grzyb: Integer); {to samo dla rzędu trzeciego}
begin
tura:= tura+1;
 for i:= grzyb to ile3 do
  Grzyb3[i].Visible:= False;
ile3 := grayb-1;SprawdzKoniec;
end;
procedure TOkno.SprawdzKoniec(); {Sprawdzaj, czy wszystkie grzyby zostały zabrane}
begin
if ile1+ile2+ile3 < 2 then {Sprawdź, czy grzybów jest mniej niż dwa}
begin
  if (tura mod 2) = 1 then {J}eśli była tura gracza}
    Info.Caption:= 'Przegrana' {wpisz informację o przegranej}
  else if ile1+ile2+ile3 = 1 then {Jeśli pozostał ostatni grzyb}
    Info.Caption:= 'Wygrana' {wpisz informację o wygranej}
  else {a} jeśli był ruch komputera}
    Info.Caption:= 'Przegrana'; {wpisz informację o przegranej}
  koniec:= True; {Ustaw zmienną oznaczającą koniec gry}
  Info.Visible:= True; {Pokaż napis z informacją o wyniku gry}
  Start.Visible:= True; {Pokaż przycisk START, dla uruchomienia nowej gry}
end; {po wykonanym ruchu wyjdź z funkcji}
end;
procedure TOkno.PCMove(); {Procedura realizująca strategię komputera – sztuczny intelekt}
begin
if (ile1=ile2) and (ile1<2) and (ile3>1) then {gdy w rzedach 1 i 2 jest 0 lub 1 grzyb,}
begin {to pozostaw jednego grzyba w rzędzie 3.}
 Rzad3Action(2); <br> {kliknij grzyba nr 2 w rzędzie 3.}
 Exit;
end
else if (ile1=ile3) and (ile1<2) and (ile2>1) then \{qdy w \text{ rzedach } 1 \text{ i } 3 \text{ sa } <2 \text{ qrzyby.}\}begin {to pozostaw 1 grzyba w rzędzie 2.}
  Rzad2Action(2); {kliknij grzyba nr 2 w rzędzie 2.}
  Exit;
end
else if (ile2=ile3) and (ile2<2) and (ile1>1) then {gdy w rzędach 2 i 3 są <2 grzyby,}
begin <br>fto pozostaw 1 grzyba w rzędzie 1.}
  Rzad1Action(2); {kliknij grzyba nr 2 w rzędzie 1.}
  Exit();
end;
 If (ile1+ile2)=1 then {gdy w rzędach 1 i 2 pozostał łącznie jeden grzyb}
begin
  Rzad3Action(1); {usuń wszystkie z rzędu 3}
  Fixit():
end
else if (ile1+ile3)=1 then {analogicznie jak powyżej}
begin
  Rzad2Action(1);
  Exit();
end
```
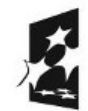

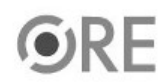

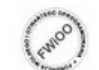

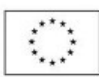

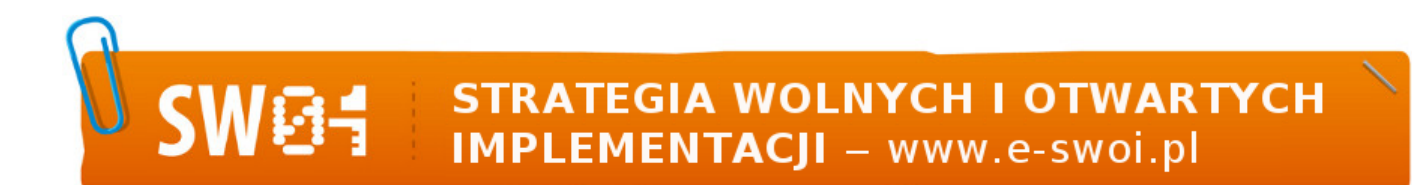

```
else if (ile2+ile3)=1 then {analogicznie jak powyżej}
 begin
  Rzad1Action(1);
  Exit();
end;
{Sprawdzenie parzystości binarnej w środkowej fazie gry. Szukanie układu dającego parzystość grup.
Jeśli dla danej wartości 'i' poniższe wyrażenia logiczne z operatorem XOR się zerują,
to jest to poszukiwany układ parzystości, dający szansę na wygraną.}
for i:= 1 to 10 do
begin
  if (ile1>=i) and (((ile1-i) xor ile2 xor ile3) = 0) then
  begin
    Rzad1Action(ile1 - i + 1); {doprowadź układ do parzystości}
    Exit(); {po wykonanym ruchu wyjdź z funkcji}
  end
  else if (ile2>=i) and ((ile1 xor (ile2-i) xor ile3) = 0) then
  begin
    Rzad2Action(ile2 - i + 1); {doprowadź układ do parzystości}
    Exit();
  end
  else if (ile3>=i) and ((ile1 xor ile2 xor (ile3-i)) = 0) then
  begin
    Rzad3Action(ile3 - i + 1); {doprowadź układ do parzystości}
    Exit();
  end;
end;
{Losowy wybór posunięcia, jeśli strategię wykorzystał gracz i nie ma ruchu wygrywającego}
if (ile1>=ile2) and (ile1>=ile3) and ((Random(10)/10)>0.5) then
  Rzad1Action(Random(ile1) + 1)
else if (ile2>=ile1) and (ile2>=ile3) then
  Rzad2Action(Random(ile2) + 1)
else
  Rzad3Action(ile3);
end;
initialization
{$I gra.lrs}
end.
```
UWAGA: Podczas zapisywania projektu nie wolno zapisywać plików ".pas" (plik z kodem) oraz ".lpi" (plik projektu) pod tymi samymi nazwami.

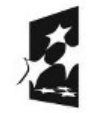

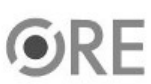

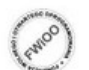

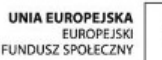